### LibYUI

Manu Gupta Manipal Institute of Technology

manugupt1@opensuse.org

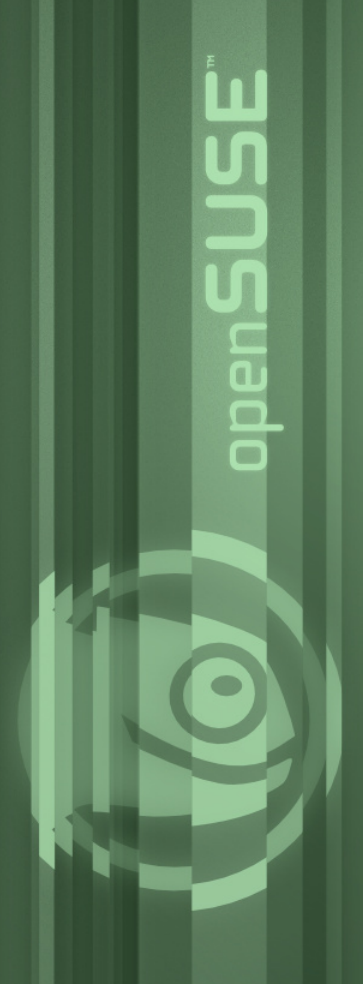

#### **What we believe in**

## **Simplicity**

**PenSUS** 

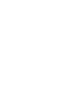

#### **What we believe in**

### **Simplicity Power**

Den

#### **What we believe in**

# **Simplicity Power Choice**

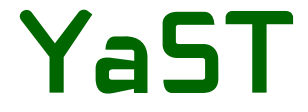

## **SWISS** KNIFE

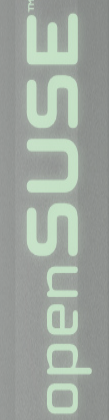

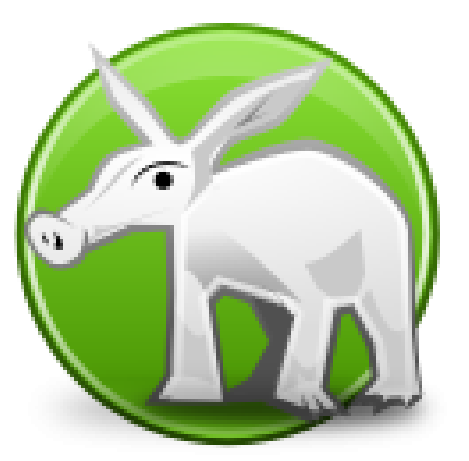

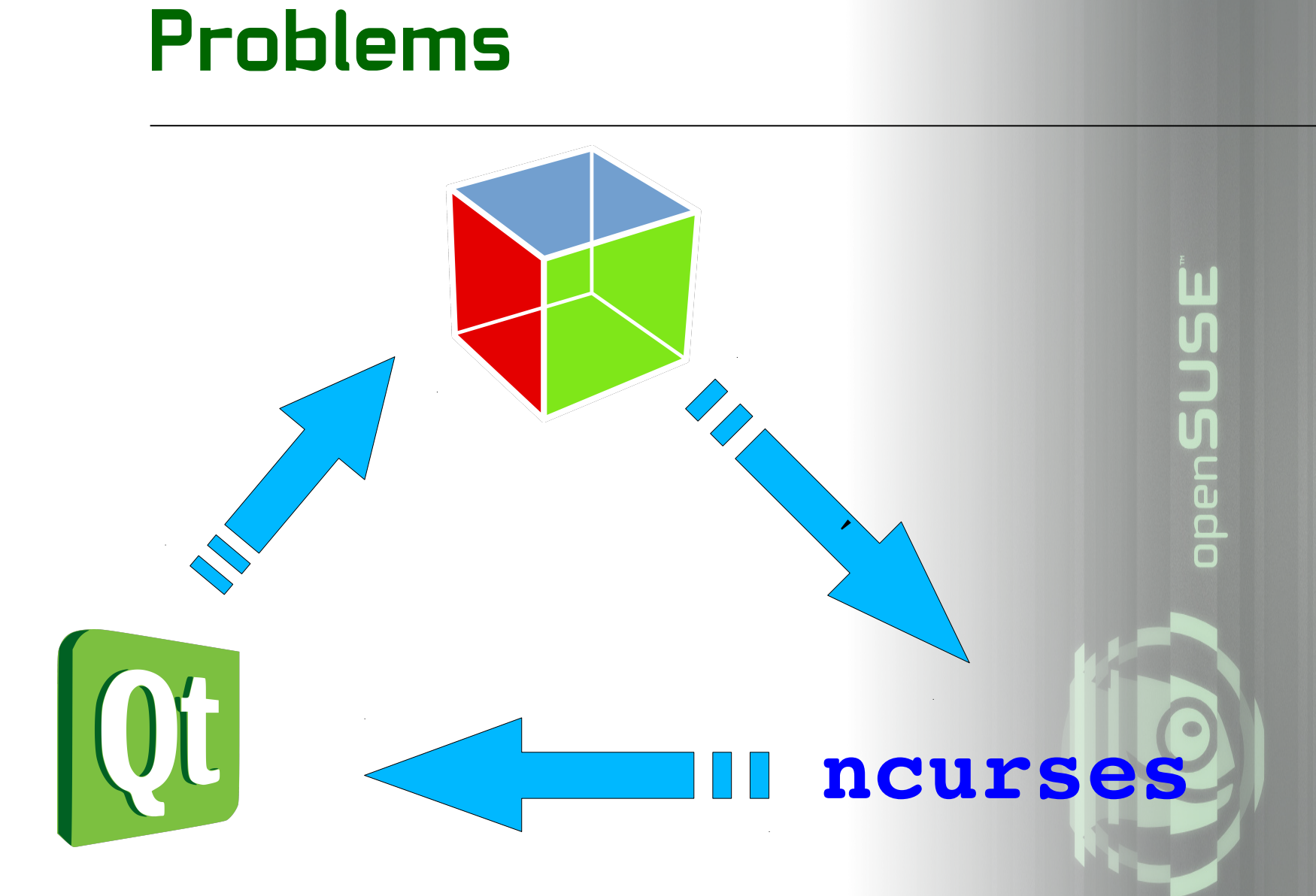

![](_page_6_Picture_0.jpeg)

#### **Building Blocks**

![](_page_7_Picture_1.jpeg)

**QpenSUS** 

![](_page_7_Picture_3.jpeg)

#### **Building Blocks**

![](_page_8_Figure_1.jpeg)

#### **Event Handling**

### **First Design** then HANDLE

#### **Not supported by LibYUI**

Multiple Threads Signals And Slots Advanced Graphics Non-blocking event handling

**PenSUS** 

![](_page_10_Picture_3.jpeg)

#### **Problems with LibYUI**

Not very popular among developers :-(

**QpenSUS** 

![](_page_11_Picture_3.jpeg)

#### **Problems with LibYUI**

Not very popular among developers :-( Heavily dependent on YaST (ghosts of the past)

SUSE Den  $\overline{\blacksquare}$ 

![](_page_12_Picture_3.jpeg)

#### **Problems with LibYUI**

Not very popular among developers :-( Heavily dependent on YaST (ghosts of the past) Very small community

**SUS** Den  $\overline{\blacksquare}$ 

#### **Solutions**

Build up development

penSUSE

![](_page_14_Picture_3.jpeg)

#### **Solutions**

Build up development Package and distribute

penSUSE

#### **Solutions**

Build up development Package and distribute GsoC Project

ppenSUSE

#### **Useful Links**

\*-yui package doc with examples: /usr/share/doc/packages/\*-yui

Source Code <http://svn.opensuse.org/svn/yast/trunk/libyui/> <http://svn.opensuse.org/svn/yast/trunk/libyui-bindings/>

**OBC** 

YaST development mailing list: yast-devel@opensuse.org

openSUSE Its more than a product! Thanks For Listening